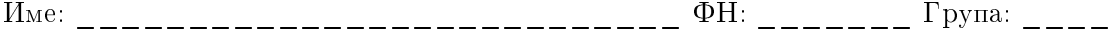

Теоретични задачи за специалност КН и Информатика, 21.08.2021 г.:

## Задача 1, (15 точки)

Множество паралелно работещи копия на процеса Р изпълняват поредица от две инструкции:

## process P

 $p_1$ 

 $p_2$ 

Осигурете чрез семафори синхронизация на работещите копия, така че:

Инструкцията р\_2 на всяко от работещите копия да се изпълни след като инструкция p\_1 е завършила изпълнението си в поне 3 работещи копия.

Упътване: Освен семафори, ползвайте и брояч.

## Задача 2, (15 точки)

При реализация на файлова система върху твърд диск файловете и директориите се записват върху сектори от диска. Времето за достъп до секторите зависи от текушото положение на механичните компоненти на лиска – над коя пътечка е главата за четене/запис и каква е позицията ѝ над пътечката.

Защо се прави разместване във времето на операциите по четене и запис върху диска?

Опишете накратко реализацията и целта на алгоритъма на асансьора.

## Примерни решения

Задача 1. За исканите в условието синхронизации използваме брояч спt и два се $a$ афора - m1 и m2, инициализираме ги така:

```
semaphore m1, m2
m1.init(1)
m2.init(0)
int cnt=0
```
Добавяме в кода на процеса Р синхронизиращи инструкции:

```
process P
  p<sub>1</sub>m1.wait()
   cnt=cnt+1
   if cnt=3 m2.signal()
  m1.signal()
  m2.wait()
  m2.signal()
  p_2
```
Семафорът m1 ползваме като мутекс, който защитава брояча.

Стойността на cnt е равна на броя копия на процеса Р, които са изпълнили своята първа инструкция.

Семафорът m2 блокира изпълнението на инструкция р\_2.

Когато третото копие на процеса Р изпълни р\_1, към семафора m2 се подава сигнал, който го деблокира и позволява на всички копия да изпълнят втората си инструкция.

Задача 2.